11 giugno 2010

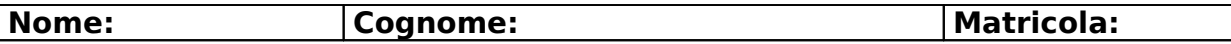

#### **Esercizio 1 Parte A**

Dare la definizione di chiusura di un insieme di attributi.

Si indica con X<sup>+</sup> l'insieme di attributi che dipendono da X secondo un certo insieme di dipendenze funzionali F.

#### **Parte B**

Considerare lo schema di relazione R(A,B,C,D,E,H) con le dipendenze funzionali  $F=\{ A \rightarrow B, BD \rightarrow C, EC \rightarrow DH \}$ 

### e calcolare {A,D} **+** .

 ${A, D}^+ = {A, D, B, C}$ 

## **Esercizio 2**

#### **Parte A**

Individuare la chiave e tutte le dipendenze funzionali non banali presenti nella seguente tabella contenente informazioni sui libri in vendita in un negozio. Supponete che in ogni libro sia contenuta una sola opera.

Libreria(ISBNLibro, TitoloLibro, Editore, Collana, DataPubblicazione, Opera, AutoreOpera, InformazioniAO, CuratoreEdizione, InformazioniCE, LinguaOriginaleOpera, LinguaLibro, NumeroRistampa)

ISBNLibro →TitoloLibro, Collana, Opera, CuratoreEdizione, LinguaLibro Opera → Autore Opera, LinguaOriginaleOpera (supponendo non ci siano Opere con lo stesso titolo) Collana  $\rightarrow$  Editore ISBNLibro , NumeroRistampa → DataPubblicazione Autore Opera → InformazioniAO Curatore Edizione → InformazioniCE La chiave è ISBNLibro , NumeroRistampa

#### **Parte B**

Decomporre Libreria, se necessario, in Forma Normale di Boyce-Codd, senza perdite e mantenendo le dipendenze funzionali.

Libro( **ISBNLibro**, TitoloLibro, Collana, Opera, CuratoreEdizione, Lingua Libro) Opera (TitoloOpera, Autore Opera, LinguaOriginaleOpera) Collana( NomeCollana , Editore) Edizione (ISBNLibro , Numero Ristampa, Data Pubblicazione) Autore ( Autore Opera, InformazioniAO) Curatore (Curatore Edizione, InformazioniCE)

#### **Esercizio 3**

Si consideri la seguente basi di dati:

- **Aeroporto** (Città, Nazione, Continente)
- **Volo** (CodVolo, TipoAereo, GiornoSettimana, CittàPartenza, OraPartenza, CittàArrivo, OraArrivo, CodCompagnia, NumScali)
- **Aereo** (TipoAereo, NumPasseggeri, QuantMerci)

*a)* Scrivere una espressione in algebra relazionale che elenchi i giorni della settimana in cui da Pisa e Firenze non ci sono voli per la Francia.

# $\Pi_{\text{GS}}(\text{Volo})$  -  $\Pi_{\text{GS}}(\Pi_{\text{GS,CA}}(\sigma_{\text{CP}=(\text{Pisa}\vee \text{Firenze})}(\text{Volo}))$  $join_{\text{Città}=CA}(\Pi_{\text{Città}}(\sigma_{\text{Nazione}=\text{'Francia'}}(\text{Aeroporto})))$

*b)* Esprimere la query del punto a) nel calcolo relazionale dei domini.

{GiornoSettimana: gs| **Volo** (CodVolo: cv, Tipo Aereo: ta, Giorno Settimana: gs, Città Partenza: cp, Ora Partenza: op, Città Arrivo: ca, Ora Arrivo: oa, CodCompagnia: cc, NumScali: ns) ∧ not (∃ cv,ta,op, ca, oa, cc, ns, c (**Volo** (CodVolo: cv, Tipo Aereo: ta, Giorno Settimana: gs, CittàPartenza: cp, Ora Partenza: op, Città Arrivo: ca, Ora Arrivo: oa, CodCompagnia: cc, NumScali: ns) ∧ **Aeroporto** (Città: ca, Nazione: n, Continente: c) ∧

#### n='Francia' ∧ cp= ('Pisa' ∨ 'Firenze')}

#### **Esercizio 4.**

Calcolare il fattore di blocco e il numero di blocchi occupati da una relazione contenente  $T = 500000$  tuple di lunghezza fissa pari a  $L = 100$  byte in un sistema con blocchi di dimensione pari a  $B = 1$  kilobyte.

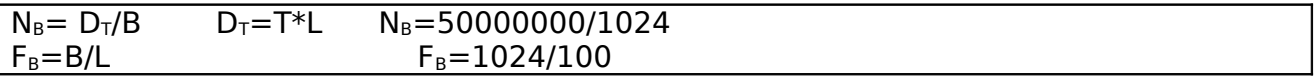

#### **Esercizio 5.**

Date le due relazioni R (A,B,C) e S (C,D,E), scrivere l'interrogazione in algebra relazionale corrispondente alla seguente interrogazione SQL e ottimizzarla.

select R1.A, R2.A from R R1, R R2, S where  $R1.C = R2.C$ and  $S.C = R2.C$ and  $R1.B > 2$  and  $S.C> S.D$ .

 $\Pi_{A,A'}((\Pi_{C}(\sigma_{C>D}(S)))$  join  $\Pi_{C,A}(\sigma_{B>2}(R)))$  join <sub>C=C</sub>'  $\rho_{C',A'\leftarrow C,A}$  (  $\Pi_{C,A}$  (R)))